## **SIP- GAI-Tronics HelpPoint**

SIP- *GAI-Tronics HelpPoint* Web- :

1. IP- SIP- **IP Settings**. 2. SIP **SIP Settings**. File Edit View History Bookmarks Tools Help ī. Configuration  $\mathcal{A}_{\mathcal{C}}$ **GAI-TRONICS** A Hubbell Company Configuration Home Page 1 - General SIP Info, **Network** Edit  $2 -$  SIP 1 Info,  $3 -$  SIP 2 Info, **IP\_settings**  $4 - SIP$  3 Info,  $5 - SIP$  4 Info **SIP** settings Unit settings Module: SIP settings Access settings Serial settings SIP 1 Parameters Email settings **COCALID**  $12345$  1 Clock settings DOMAIN Phone functions PROXY 2 Dialing & Memories **PROXYPORT** 5060 Key mapping PRIORITY  $\mathbf{1}$ Current status REGISTRAR 3 REGISTRARPORT 5060 Signals and Audio Audio settings **USERNAME** 12345 4 Alarm settings PASSWORD  $\overline{\mathbf{5}}$ Tone settings ENDPOINT ENABLED<sub>6</sub> LED settings<br>Logic settings Done SIP **SIP Settings**:

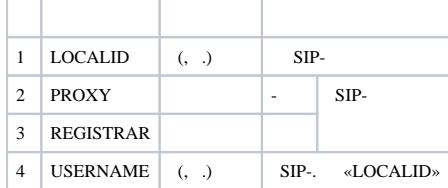

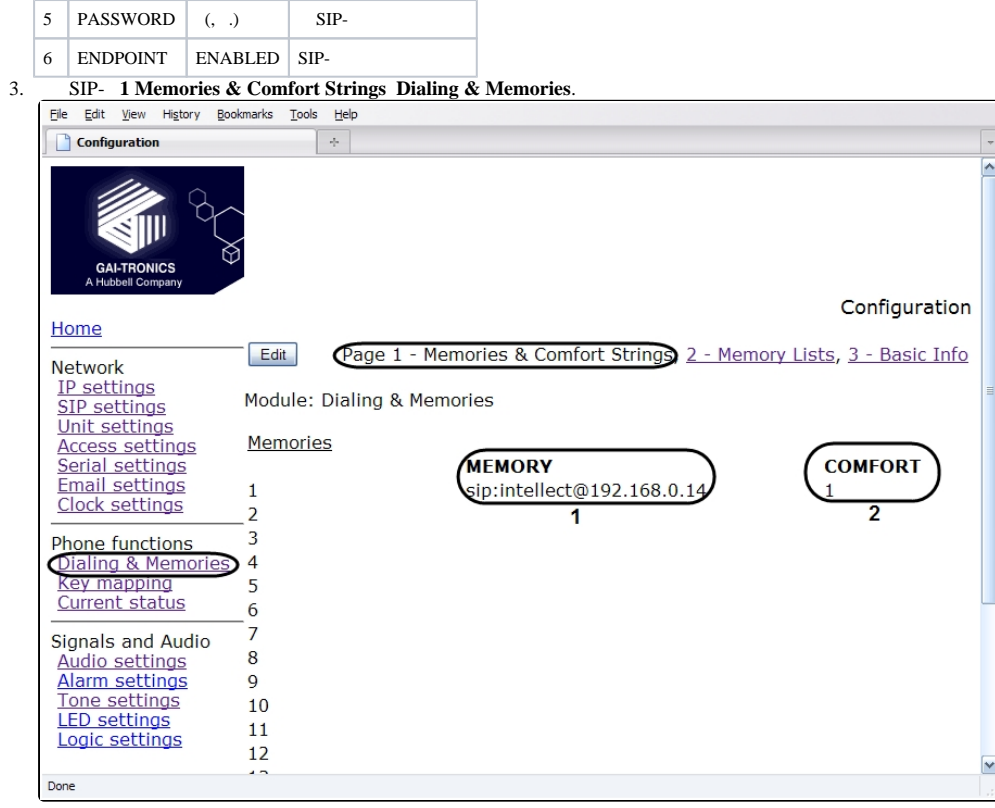

**1 Memories & Comfort Strings Dialing & Memories**:

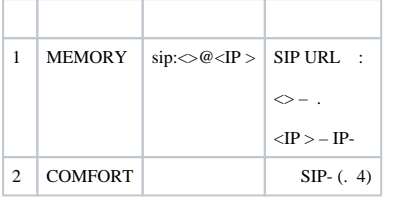

## 4. **2 Memory Lists Dialing & Memories**.

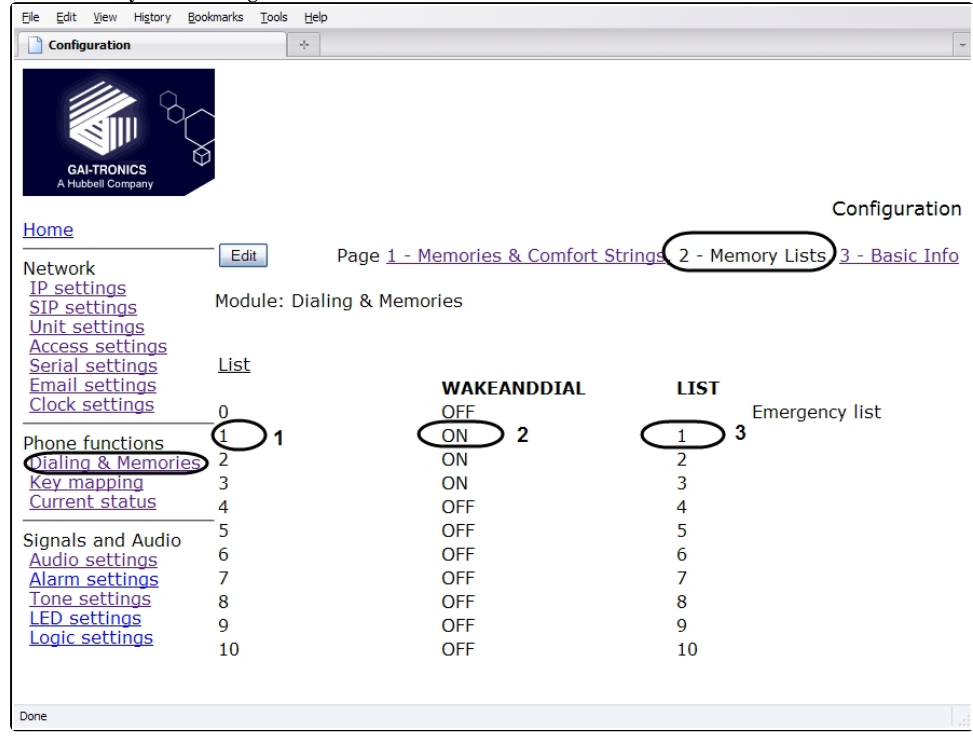

## **2 Memory Lists Dialing & Memories**:

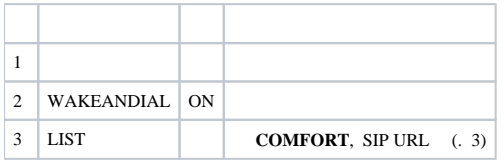

SIP- *GAI-Tronics HelpPoint* Web- .